## How to make your own dayz origins server

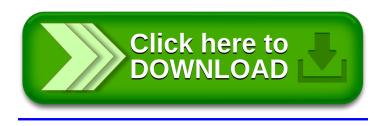